# Developing "Bigger" Programs

#### Hui Chen

#### Department of Computer & Information Science

Brooklyn College

# **Objectives**

■ To design and implement methods using stepwise refinement (§6.10)

# Writing Bigger Programs

- Several simple but effective techniques, thus far,
	- 1. Compile often and test often and thoroughly
	- 2. Trace the program
	- 3. Use debug messages
	- *4. Step-wise refinement using methods*
		- *Demonstrated a few times before, let's look at it again*

### Stepwise Refinement

- The concept of method abstraction can be applied to the process of developing programs.
- When writing a large program, you can use the "divide and conquer" strategy, also known as *stepwise refinement*, to decompose it into subproblems.
- The subproblems can be further decomposed into smaller, more manageable problems

### Implementation: Top-Down

- Top-down approach is to implement one method in the structure chart at a time from the top to the bottom.
- Stubs can be used for the methods waiting to be implemented.
- A stub is a simple but incomplete version of a method.
- The use of stubs enables you to test invoking the method from a caller.
- Implement the main method first and then use a stub for a method.

### Implementation: Bottom-Up

- Bottom-up approach is to implement one method in the structure chart at a time from the bottom to the top.
- For each method implemented, write a test program to test it.
- Both top-down and bottom-up methods are fine.
- Both approaches implement the methods incrementally and help to isolate programming errors and makes debugging easy.
- They can be used together.

# Benefits of Stepwise Refinement

- Simpler Program
- Reusing Methods
- Easier Developing, Debugging, and Testing
- Better Facilitating Teamwork

### Problem. Generate and Print

#### Calendar

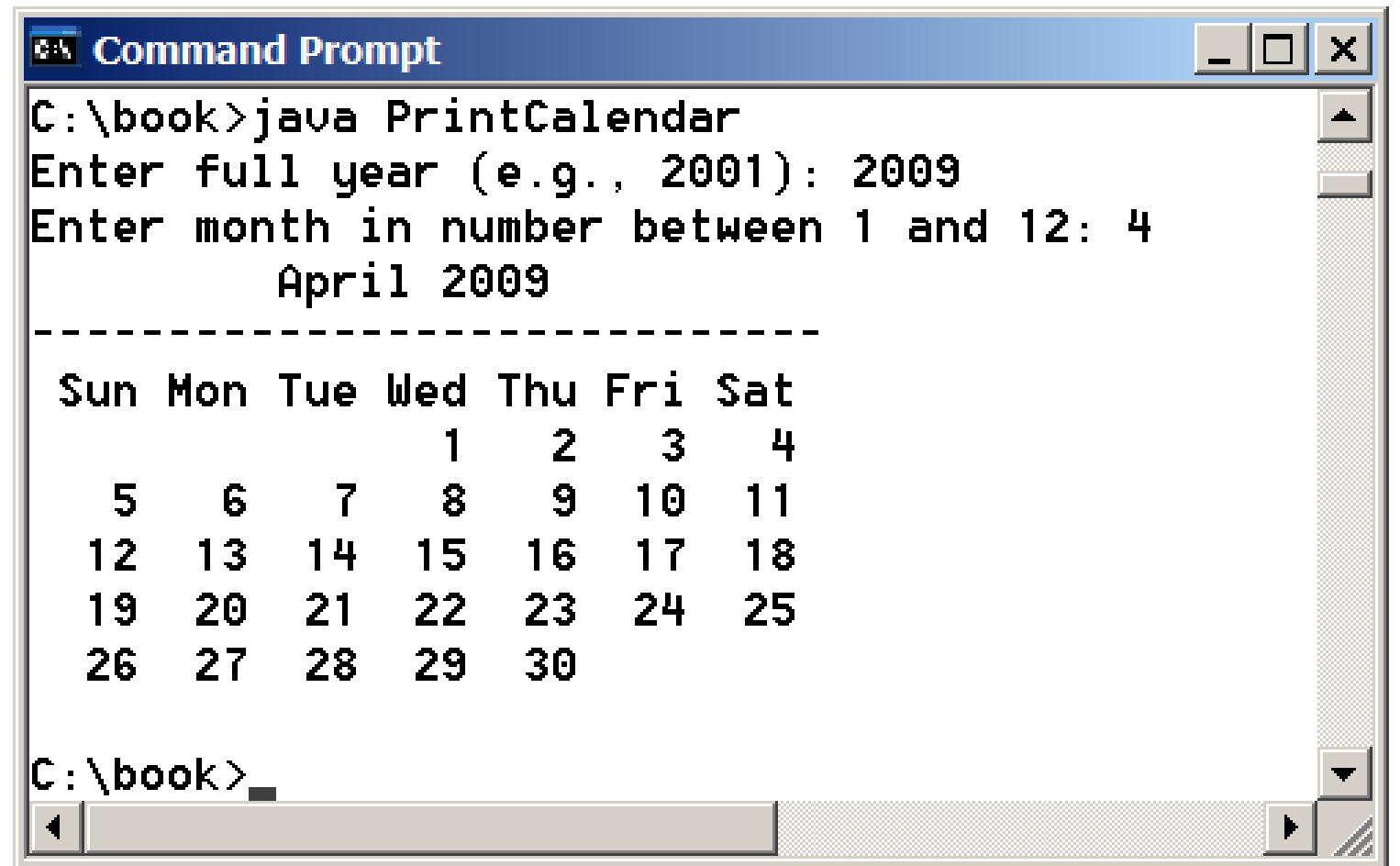

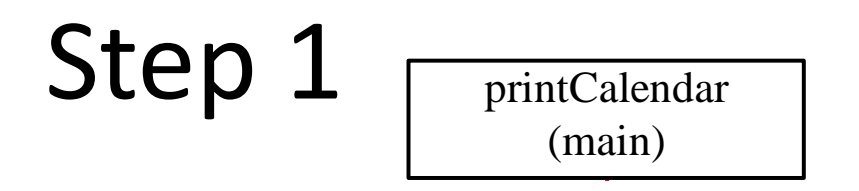

- reading prints of the contract of the contract of the contract of the contract of the contract of the contract of the contract of the contract of the contract of the contract of the contract of the contract of the contract • Using stub methods as we go
- unclear, use the bottom-up approach to understand possible solution • Implement one method at time from top to bottom; if

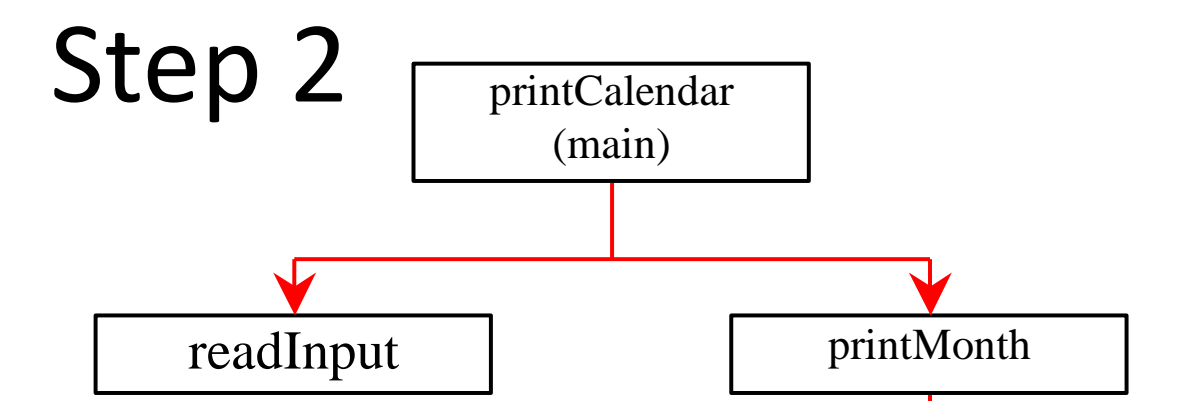

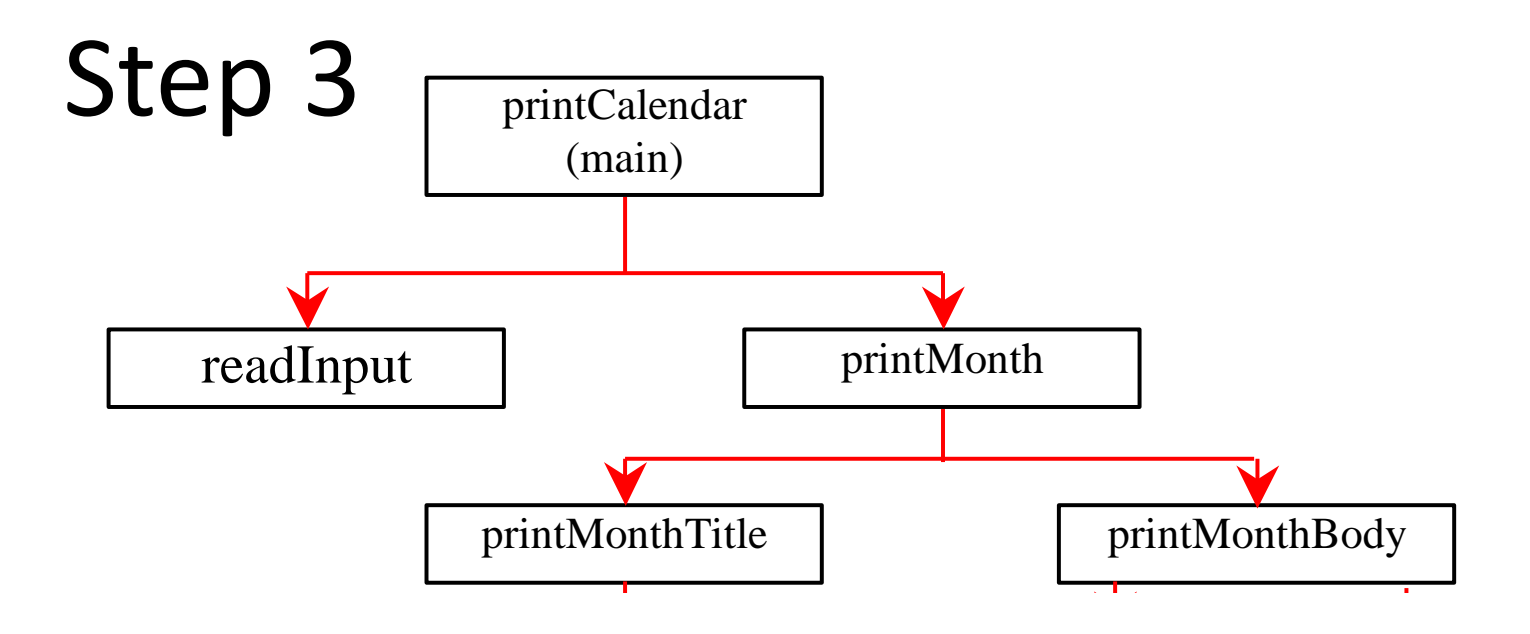

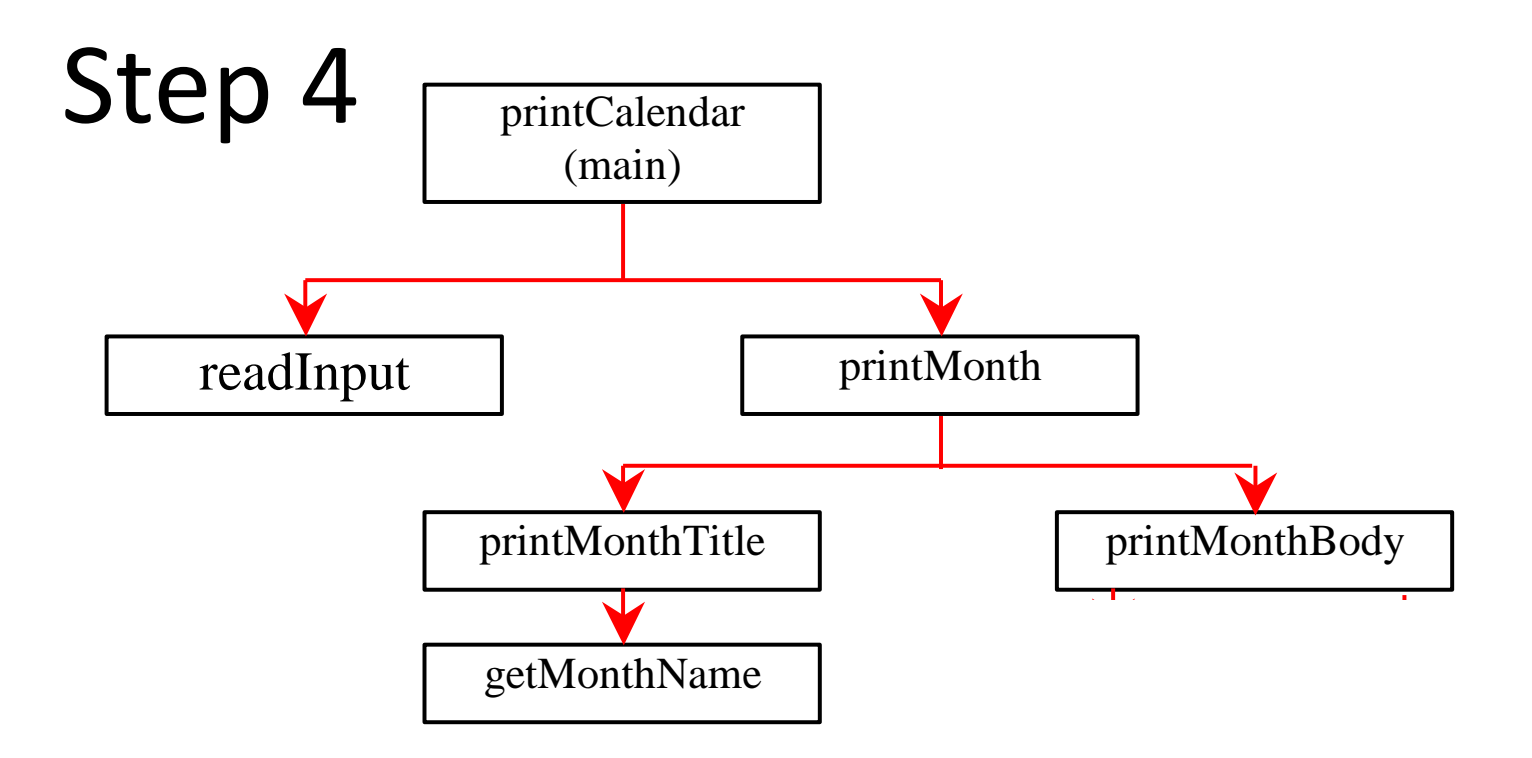

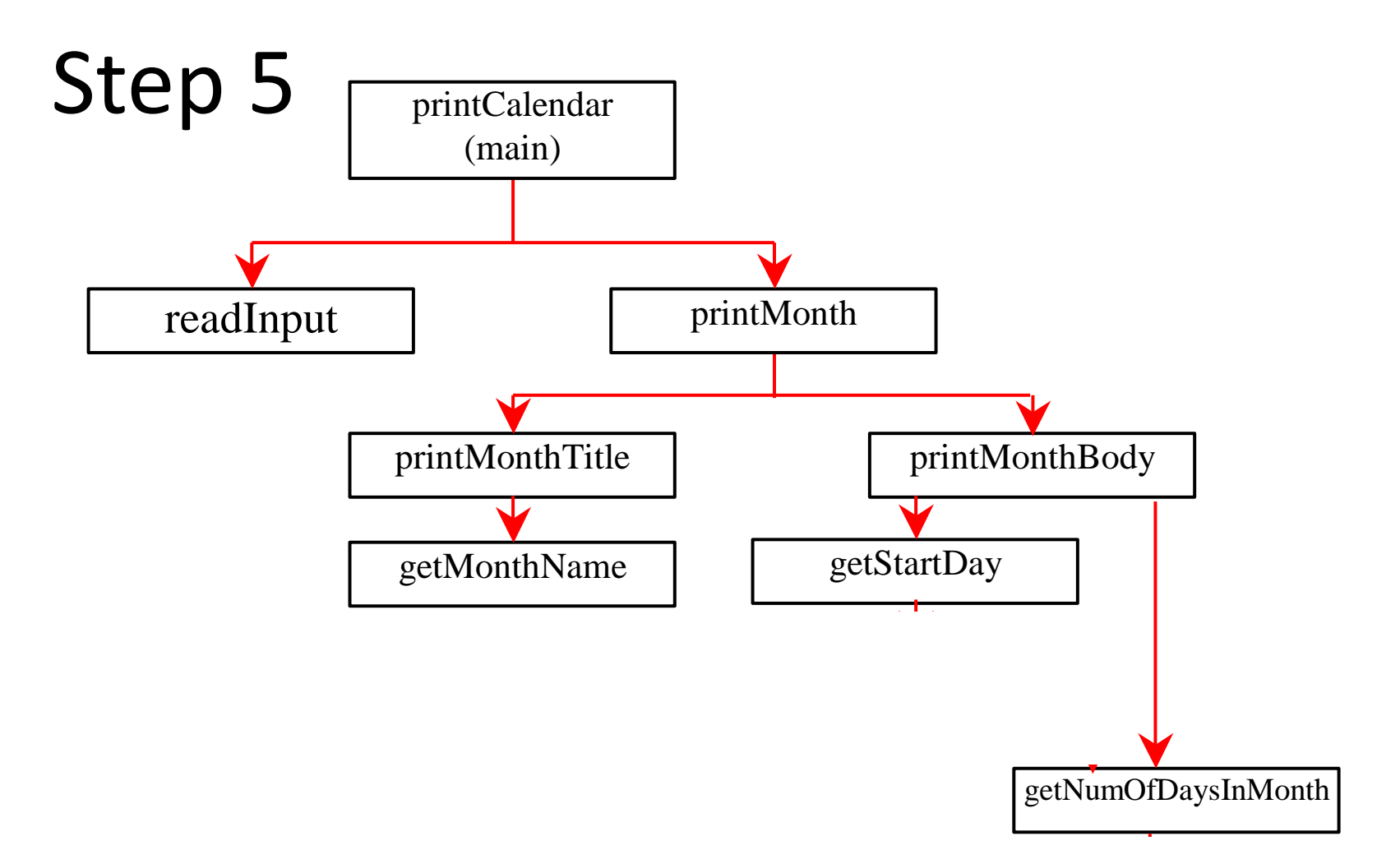

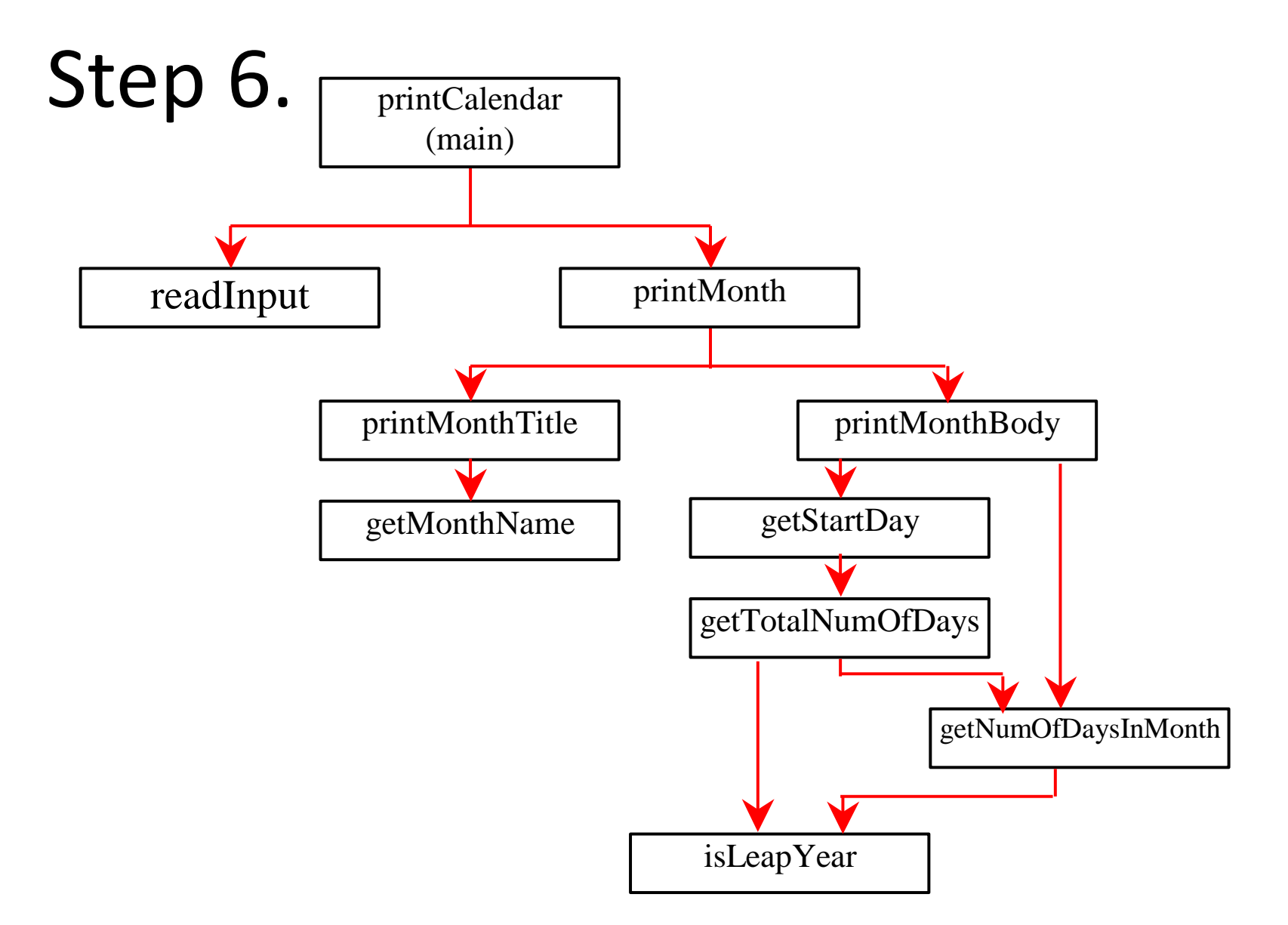

#### Questions